# **Computerkunst**

Abstrakt-geometrische Grafiken in Python programmieren

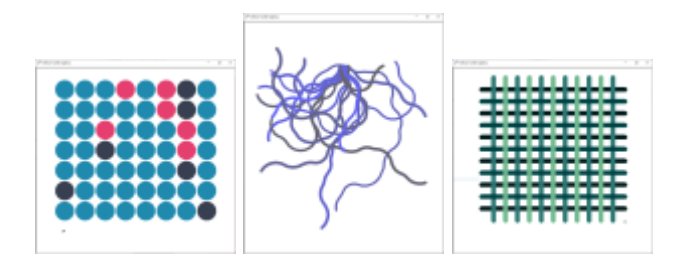

### **Motivation**

- [Beispielhafte Artefakte](https://herr-pfeiffer.de/grafiken-programmieren)
- [Advance Organizer](https://herr-pfeiffer.de/unterrichtswiki/informatik:computerkunst:computerkunst-advance-organizer)

## **Lernfortschritt 1**

#### [Turtle bewegen](https://herr-pfeiffer.de/unterrichtswiki/informatik:computerkunst:turtle-bewegen)

[Farben verwenden](https://herr-pfeiffer.de/unterrichtswiki/informatik:computerkunst:farben-verwenden)

[Alternative](https://herr-pfeiffer.de/unterrichtswiki/informatik:computerkunst:alternative)

**[Zählschleife](https://herr-pfeiffer.de/unterrichtswiki/informatik:computerkunst:zaehlschleife)** 

[Verschachtelung](https://herr-pfeiffer.de/unterrichtswiki/informatik:computerkunst:verschachtelung)

[Variablen](https://herr-pfeiffer.de/unterrichtswiki/informatik:computerkunst:variablen)

[Eingabe & Ausgabe](https://herr-pfeiffer.de/unterrichtswiki/informatik:computerkunst:eingabe-ausgabe)

[Funktionen ohne Parameter](https://herr-pfeiffer.de/unterrichtswiki/informatik:computerkunst:funktionen-ohne-parameter)

[Programmieraufgaben](https://herr-pfeiffer.de/unterrichtswiki/informatik:computerkunst:programmieraufgaben1)

#### **Programmiersprache + Entwicklungsumgebungen**

[Pythonschnipsel](https://herr-pfeiffer.de/unterrichtswiki/informatik:computerkunst:python)

[Thonny-Editor](https://herr-pfeiffer.de/unterrichtswiki/informatik:computerkunst:thonny)

[Spielwiese - Python Online Editor](https://herr-pfeiffer.de/unterrichtswiki/informatik:computerkunst:python-spielwiese)

#### **Weiterführende Links**

- [Python Documentation Turtle Graphics](https://docs.python.org/3.3/library/turtle.html?highlight=turtle#module-turtle) wichtig
- [pythonbuch.com](https://pythonbuch.com/) klassisch
- [pythontutor.com](http://pythontutor.com/) Visualize Code Execution
- [Code Combat spielerisch Python lernen! \(HomeSpoonCar\)](https://codecombat.com/students?_cc=HomeSpoonCar) fun
- [PythonKara Käfer-Probleme lösen!](https://www.swisseduc.ch/informatik/karatojava/pythonkara/) knifflig
- [Digital Art von Joachim Wedekind! i](http://digitalart.joachim-wedekind.de/projekte-i/)nspirierend

From: <https://herr-pfeiffer.de/unterrichtswiki/>- **Unterrichtswiki - Herr Pfeiffer**

Permanent link: **<https://herr-pfeiffer.de/unterrichtswiki/informatik:computerkunst:start?rev=1601068198>**

Last update: **2020/09/25 23:09**

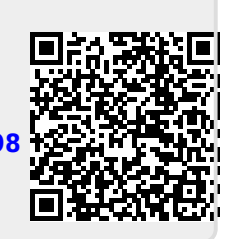